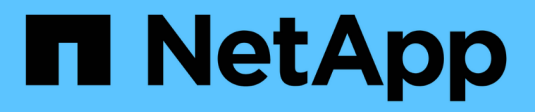

# **Descripción general**

**StorageGRID** 

NetApp April 10, 2024

This PDF was generated from https://docs.netapp.com/es-es/storagegrid-116/sg5600/storagegridappliance-features.html on April 10, 2024. Always check docs.netapp.com for the latest.

# **Tabla de contenidos**

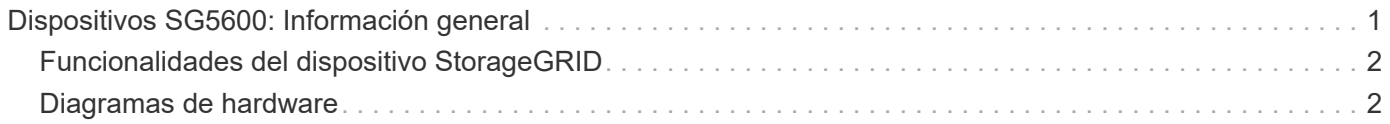

# <span id="page-2-0"></span>**Dispositivos SG5600: Información general**

El dispositivo SG5600 de StorageGRID es una plataforma integrada de almacenamiento y computación que funciona como un nodo de almacenamiento en un grid StorageGRID.

El dispositivo SG5600 StorageGRID incluye los siguientes componentes:

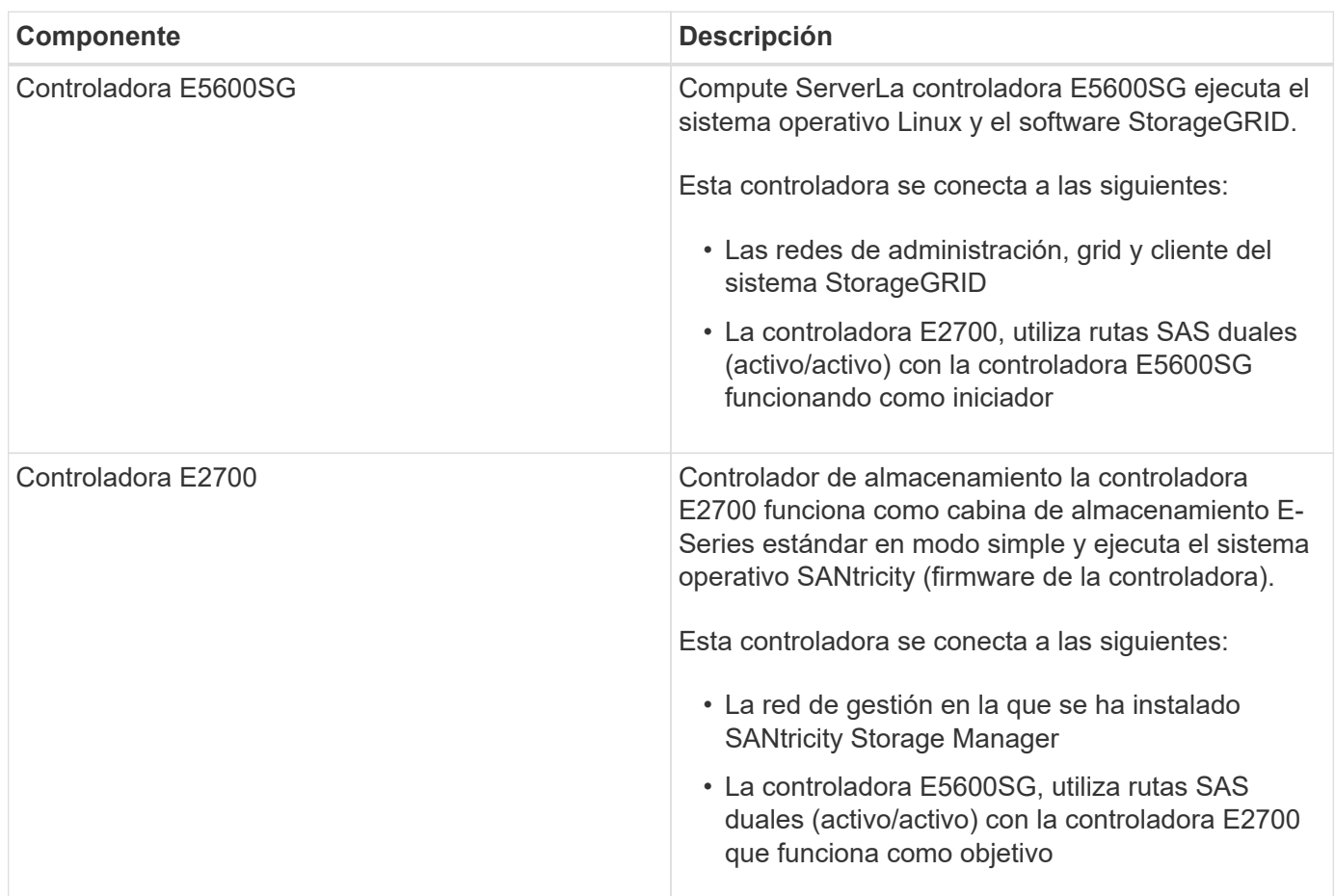

El dispositivo SG5600 también incluye los siguientes componentes, según el modelo:

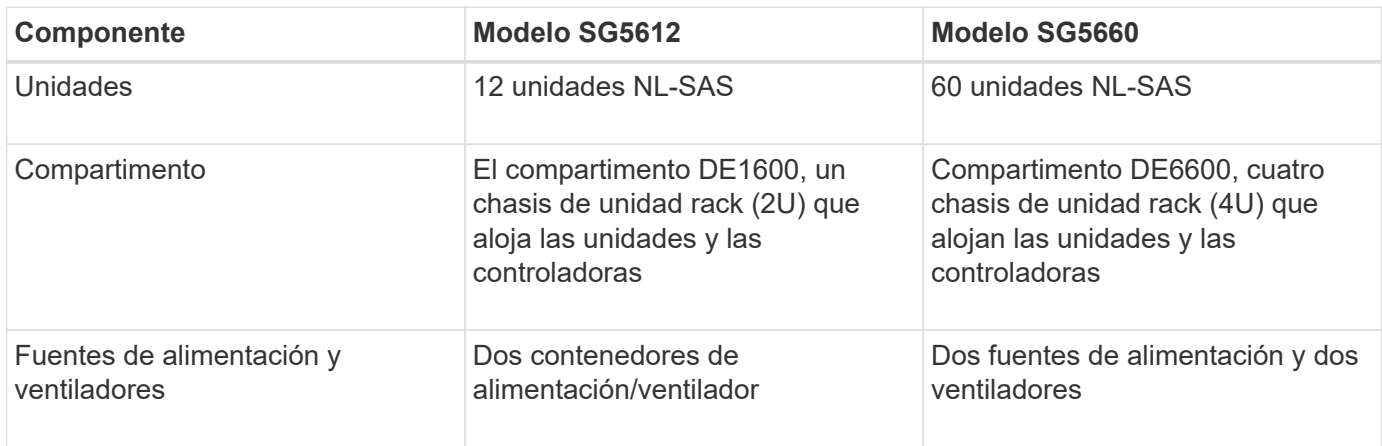

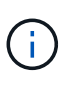

El controlador E5600SG está muy personalizado para su uso en el dispositivo StorageGRID. Todos los demás componentes funcionan de la forma descrita en la documentación de E-Series, excepto si se indica en estas instrucciones.

El almacenamiento bruto máximo disponible en cada nodo de almacenamiento del dispositivo StorageGRID es fijo, según el modelo y la configuración del dispositivo. No se puede expandir el almacenamiento disponible si se añade una bandeja con unidades adicionales.

## <span id="page-3-0"></span>**Funcionalidades del dispositivo StorageGRID**

El dispositivo SG5600 de StorageGRID proporciona una solución de almacenamiento integrada para crear un nuevo sistema StorageGRID o para ampliar la capacidad de un sistema existente.

El dispositivo StorageGRID ofrece las siguientes funciones:

- Combina los elementos de almacenamiento y computación de nodos de almacenamiento de StorageGRID en una única solución integrada y eficiente
- Simplifica la instalación y configuración de un nodo de almacenamiento, con lo que se automatiza la mayor parte del proceso necesario
- Proporciona una solución de almacenamiento de alta densidad con dos opciones de compartimento: Una que sea 2U y otra que sea 4U
- Utiliza interfaces IP de 10 GbE directamente al nodo de almacenamiento, sin necesidad de interfaces de almacenamiento intermedias, como FC o iSCSI
- Se puede utilizar en un entorno de grid híbrido que utiliza dispositivos StorageGRID y nodos de almacenamiento virtuales (basados en software)
- Incluye almacenamiento preconfigurado y viene precargado con el instalador de dispositivos StorageGRID (en la controladora E5600SG) para obtener integración e implementación de software listos para el campo

### <span id="page-3-1"></span>**Diagramas de hardware**

Los modelos SG5612 y SG5660 del dispositivo StorageGRID incluyen una controladora E2700 y una controladora E5600SG. Debe revisar los diagramas para conocer las diferencias entre los modelos y las controladoras.

#### **Modelo SG5612 2U: Vista posterior de la controladora E2700 y la controladora E5600SG**

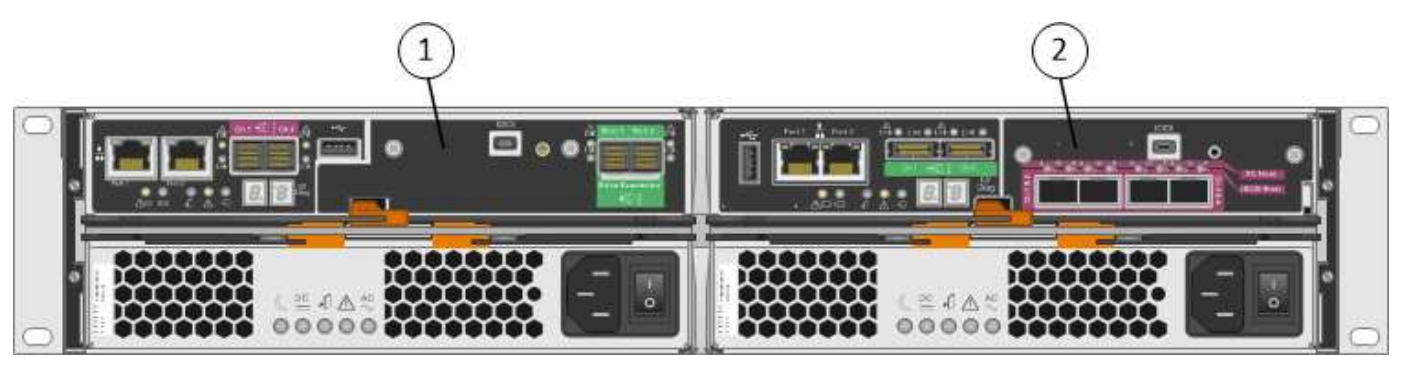

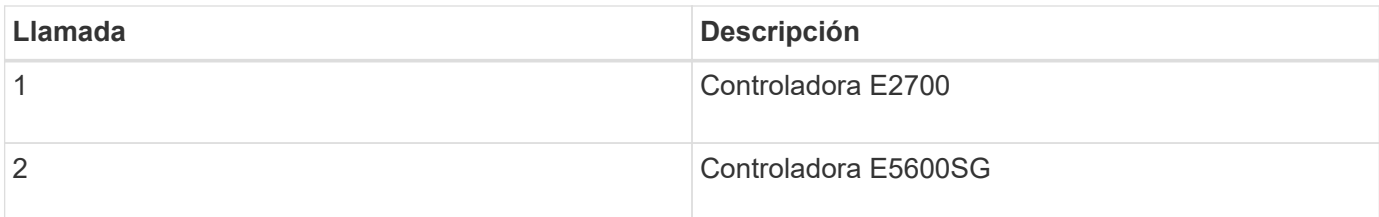

#### **Modelo SG5660 4U: Vista trasera de la controladora E2700 y de la controladora E5600SG**

La controladora E2700 está por encima de la controladora E5600SG.

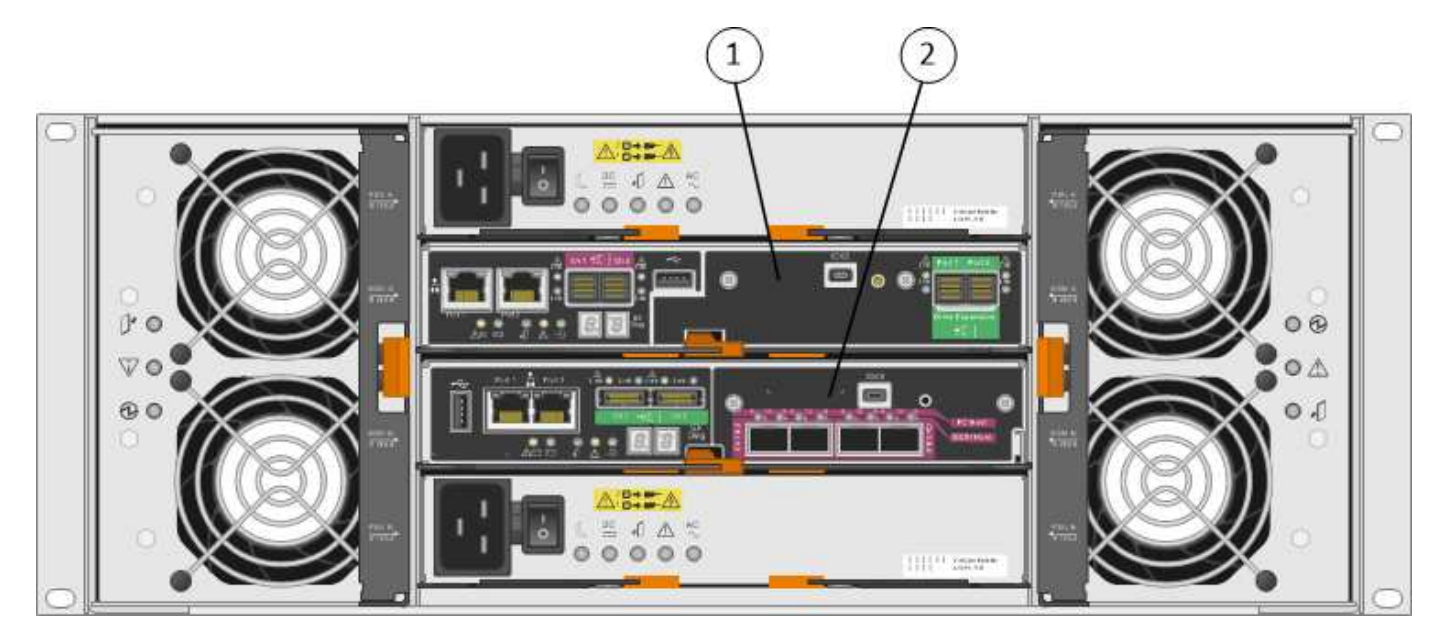

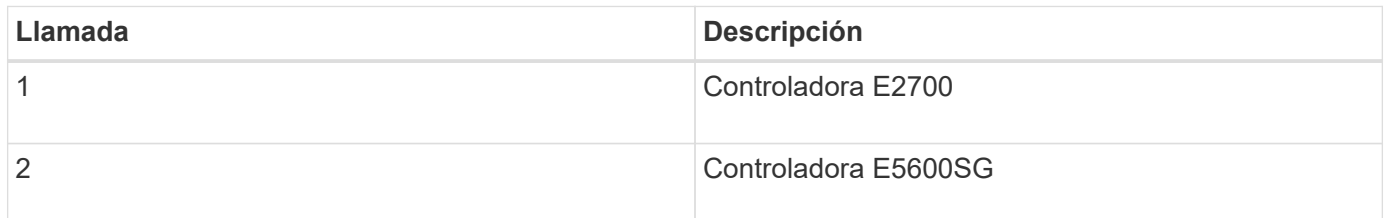

### **Parte posterior de la controladora E2700**

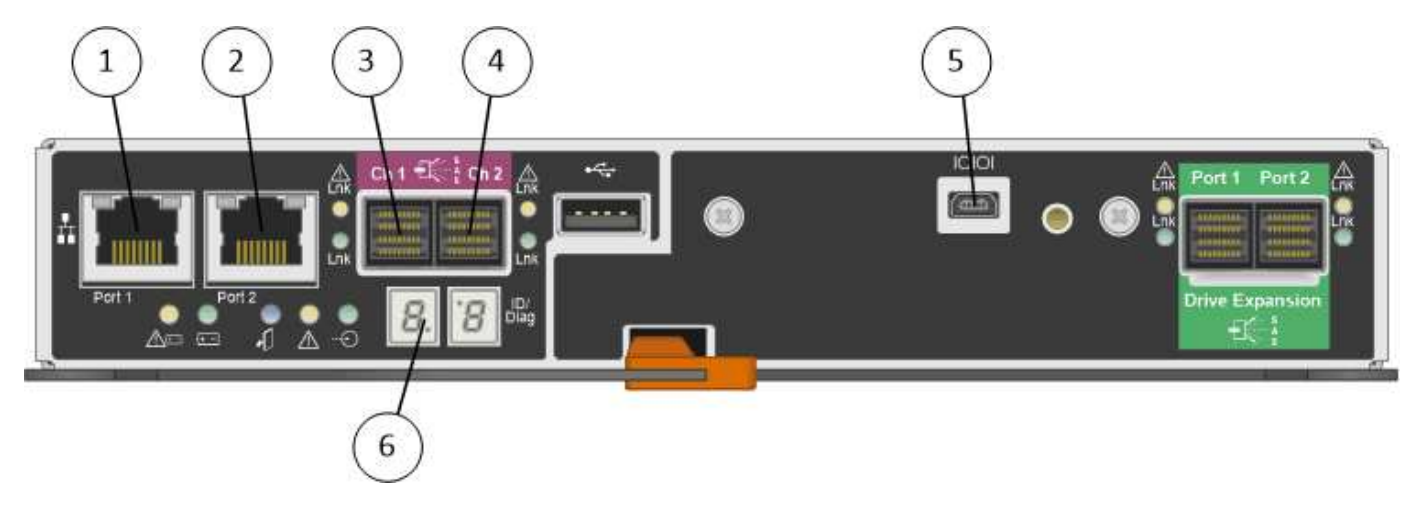

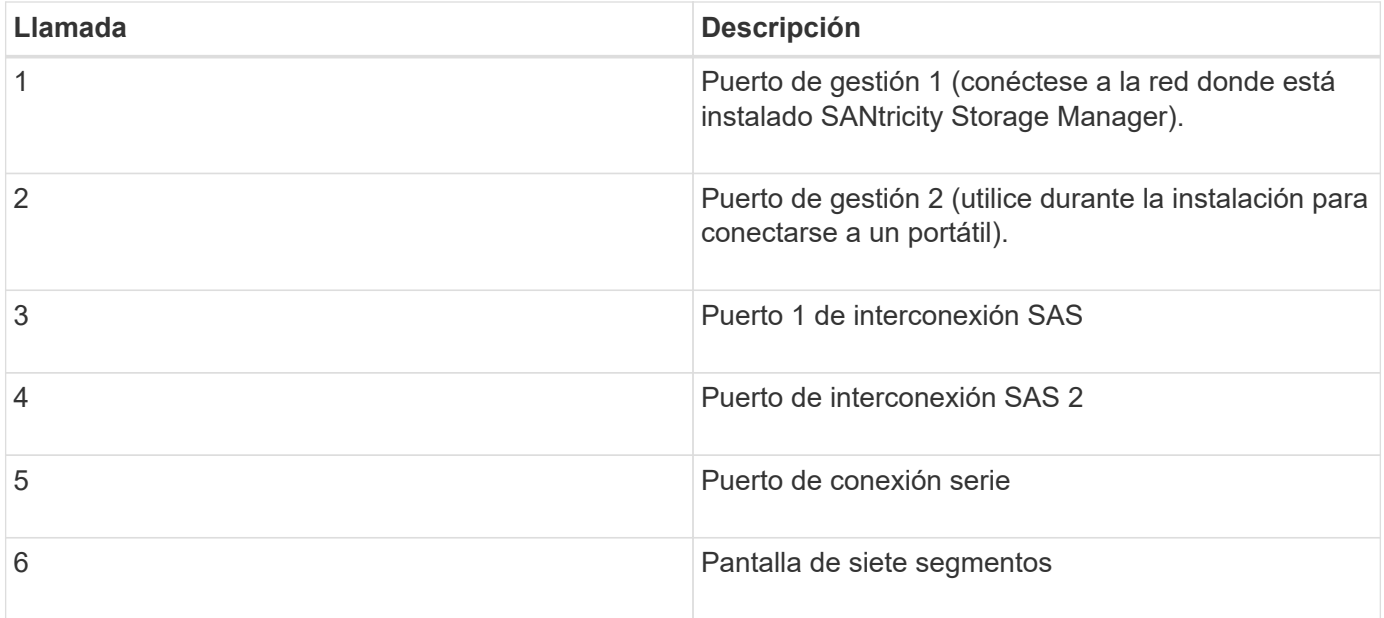

 $\bigodot$ 

Los dos puertos SAS con la etiqueta Drive Expansion (verde) en la parte posterior del controlador E2700 no se utilizan. El dispositivo StorageGRID no admite bandejas de unidades de ampliación.

### **Vista trasera de la controladora E5600SG**

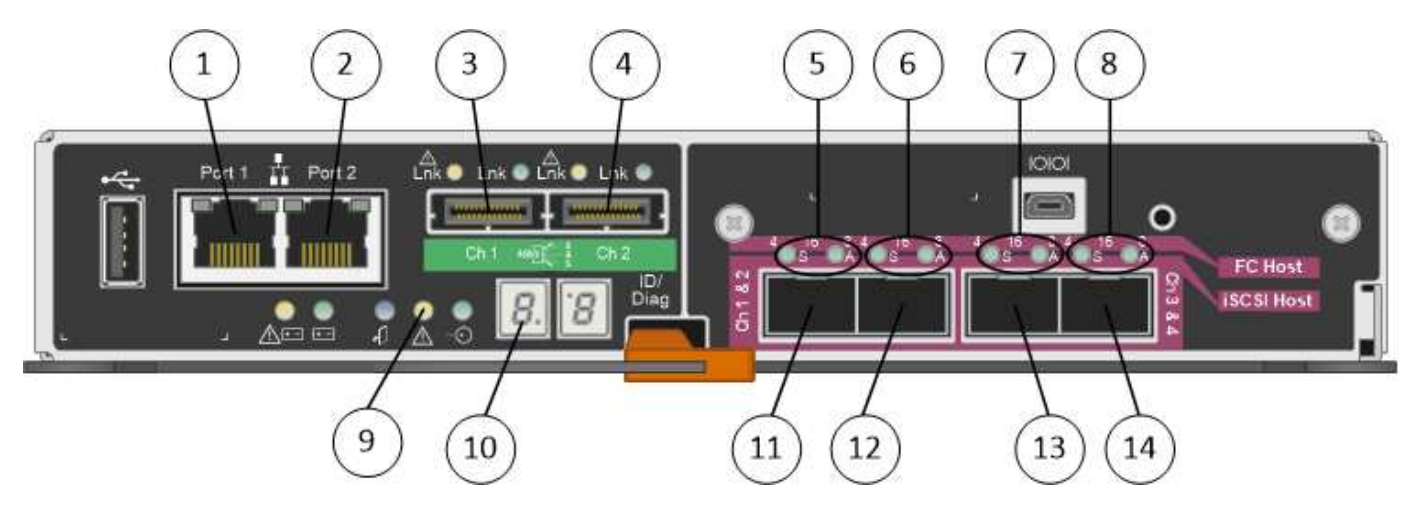

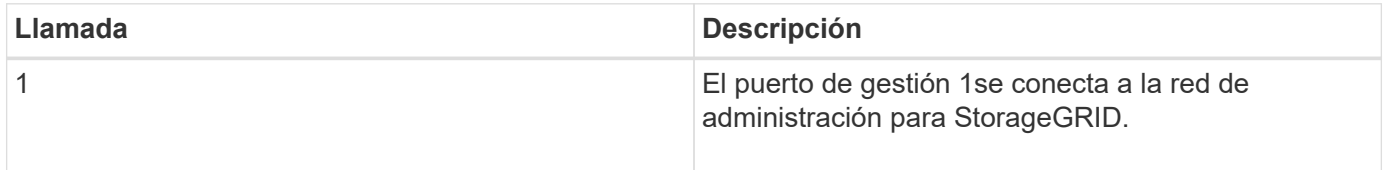

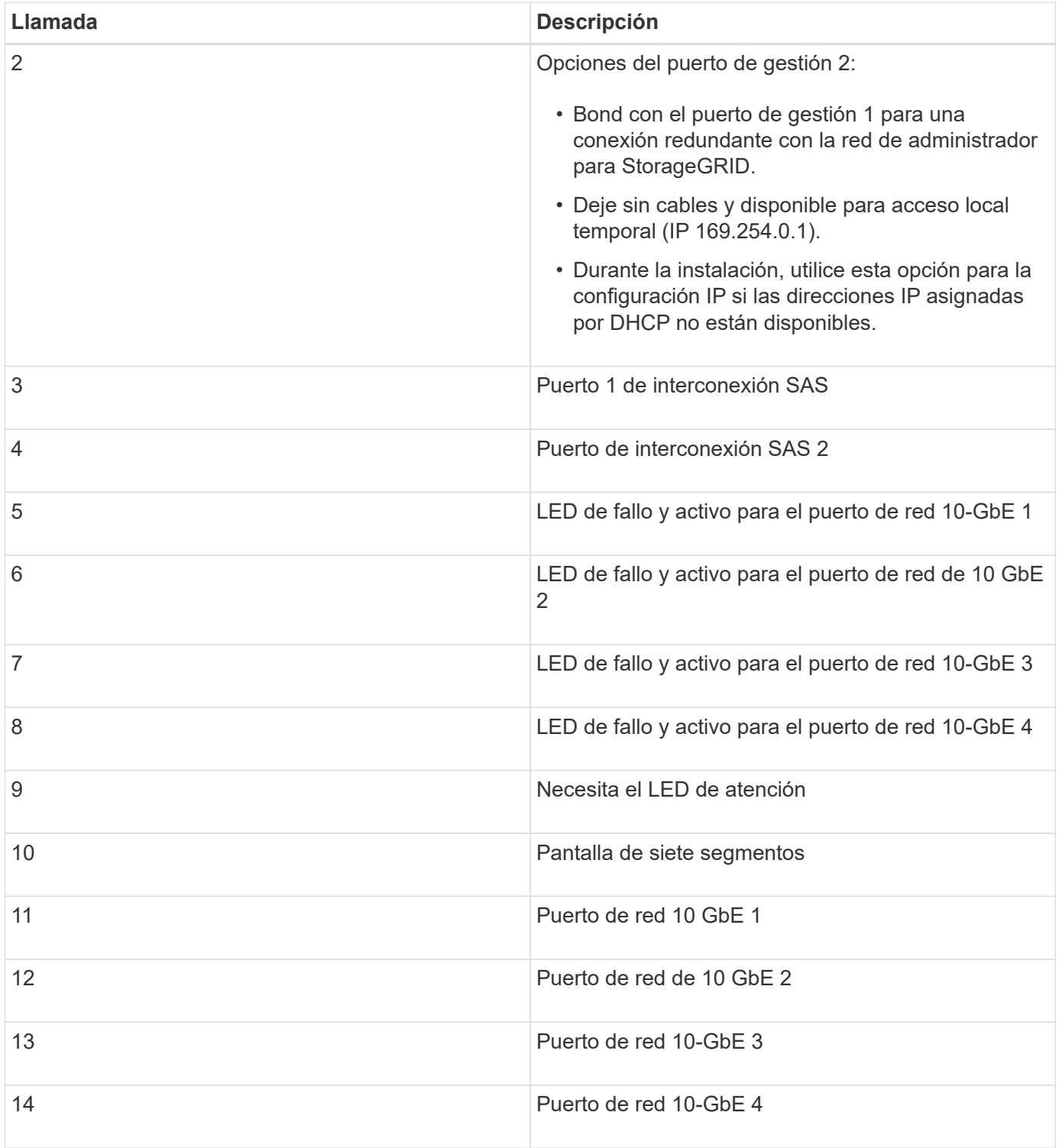

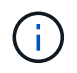

La tarjeta de interfaz del host (HIC) en la controladora del dispositivo StorageGRID E5600SG admite solo conexiones Ethernet de 10 GB. No se puede utilizar para conexiones iSCSI.

#### **Información de copyright**

Copyright © 2024 NetApp, Inc. Todos los derechos reservados. Imprimido en EE. UU. No se puede reproducir este documento protegido por copyright ni parte del mismo de ninguna forma ni por ningún medio (gráfico, electrónico o mecánico, incluidas fotocopias, grabaciones o almacenamiento en un sistema de recuperación electrónico) sin la autorización previa y por escrito del propietario del copyright.

El software derivado del material de NetApp con copyright está sujeto a la siguiente licencia y exención de responsabilidad:

ESTE SOFTWARE LO PROPORCIONA NETAPP «TAL CUAL» Y SIN NINGUNA GARANTÍA EXPRESA O IMPLÍCITA, INCLUYENDO, SIN LIMITAR, LAS GARANTÍAS IMPLÍCITAS DE COMERCIALIZACIÓN O IDONEIDAD PARA UN FIN CONCRETO, CUYA RESPONSABILIDAD QUEDA EXIMIDA POR EL PRESENTE DOCUMENTO. EN NINGÚN CASO NETAPP SERÁ RESPONSABLE DE NINGÚN DAÑO DIRECTO, INDIRECTO, ESPECIAL, EJEMPLAR O RESULTANTE (INCLUYENDO, ENTRE OTROS, LA OBTENCIÓN DE BIENES O SERVICIOS SUSTITUTIVOS, PÉRDIDA DE USO, DE DATOS O DE BENEFICIOS, O INTERRUPCIÓN DE LA ACTIVIDAD EMPRESARIAL) CUALQUIERA SEA EL MODO EN EL QUE SE PRODUJERON Y LA TEORÍA DE RESPONSABILIDAD QUE SE APLIQUE, YA SEA EN CONTRATO, RESPONSABILIDAD OBJETIVA O AGRAVIO (INCLUIDA LA NEGLIGENCIA U OTRO TIPO), QUE SURJAN DE ALGÚN MODO DEL USO DE ESTE SOFTWARE, INCLUSO SI HUBIEREN SIDO ADVERTIDOS DE LA POSIBILIDAD DE TALES DAÑOS.

NetApp se reserva el derecho de modificar cualquiera de los productos aquí descritos en cualquier momento y sin aviso previo. NetApp no asume ningún tipo de responsabilidad que surja del uso de los productos aquí descritos, excepto aquello expresamente acordado por escrito por parte de NetApp. El uso o adquisición de este producto no lleva implícita ninguna licencia con derechos de patente, de marcas comerciales o cualquier otro derecho de propiedad intelectual de NetApp.

Es posible que el producto que se describe en este manual esté protegido por una o más patentes de EE. UU., patentes extranjeras o solicitudes pendientes.

LEYENDA DE DERECHOS LIMITADOS: el uso, la copia o la divulgación por parte del gobierno están sujetos a las restricciones establecidas en el subpárrafo (b)(3) de los derechos de datos técnicos y productos no comerciales de DFARS 252.227-7013 (FEB de 2014) y FAR 52.227-19 (DIC de 2007).

Los datos aquí contenidos pertenecen a un producto comercial o servicio comercial (como se define en FAR 2.101) y son propiedad de NetApp, Inc. Todos los datos técnicos y el software informático de NetApp que se proporcionan en este Acuerdo tienen una naturaleza comercial y se han desarrollado exclusivamente con fondos privados. El Gobierno de EE. UU. tiene una licencia limitada, irrevocable, no exclusiva, no transferible, no sublicenciable y de alcance mundial para utilizar los Datos en relación con el contrato del Gobierno de los Estados Unidos bajo el cual se proporcionaron los Datos. Excepto que aquí se disponga lo contrario, los Datos no se pueden utilizar, desvelar, reproducir, modificar, interpretar o mostrar sin la previa aprobación por escrito de NetApp, Inc. Los derechos de licencia del Gobierno de los Estados Unidos de América y su Departamento de Defensa se limitan a los derechos identificados en la cláusula 252.227-7015(b) de la sección DFARS (FEB de 2014).

#### **Información de la marca comercial**

NETAPP, el logotipo de NETAPP y las marcas que constan en <http://www.netapp.com/TM>son marcas comerciales de NetApp, Inc. El resto de nombres de empresa y de producto pueden ser marcas comerciales de sus respectivos propietarios.